<span id="page-0-0"></span>MAC0323 Algoritmos e Estruturas de Dados II

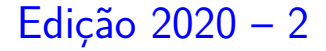

K ロ ▶ K 個 ▶ K 할 ▶ K 할 ▶ 이 할 → 9 Q Q →

<span id="page-1-0"></span>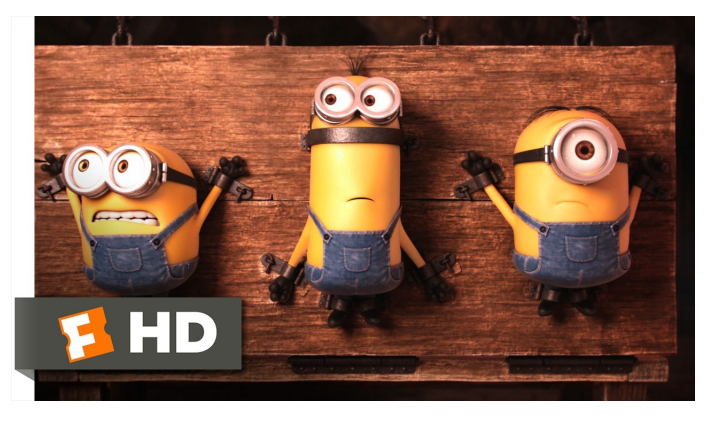

#### Fonte: [ash.atozviews.com](https://ash.atozviews.com)

# Compacto dos melhores momentos AULA 14

K ロ ▶ K 個 ▶ K 할 ▶ K 할 ▶ 이 할 → 9 Q Q →

# Hashing

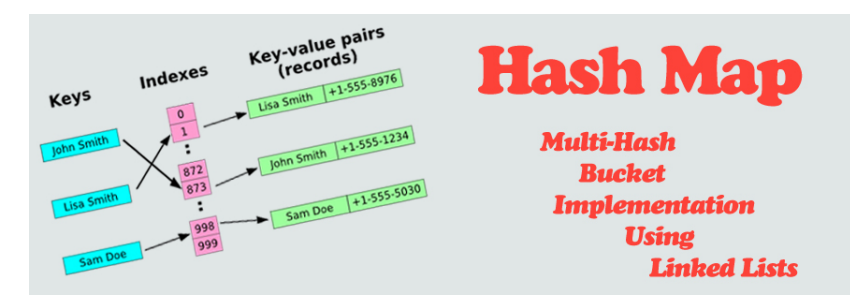

Fonte: [http://programmingnotes.freeweq.com](http://programmingnotes.freeweq.com/?p=3399)

Referências: [Hashing \(PF\);](https://www.ime.usp.br/~pf/estruturas-de-dados/aulas/st-hash.html) [Hash Tables \(S&W\);](http://algs4.cs.princeton.edu/34hash/) [slides \(S&W\);](http://www.cs.princeton.edu/courses/archive/spring18/cos226/lectures/34HashTables.pdf) [Hashing Functions \(S&W\);](https://youtu.be/EWX8bVSlgx0?list=PL5iJcUfx7xTekoa028b31EIB2gZAuCpsC) CLRS, cap 12; TAOP, vol 3, cap. 6.4;

**KORKA SERKER YOUR** 

# Endereçamento direto

Endereçamento direto (*directed-address*) é uma técnica que funciona bem quando o universo de chaves é razoavelmente pequeno.

Tabela indexada pelas chaves, uma posição para cada possível índice.

Cada posição armazena o valor correspondente a uma dada chave.

KELK KØLK VELKEN EL 1990

# Endereçamento direto

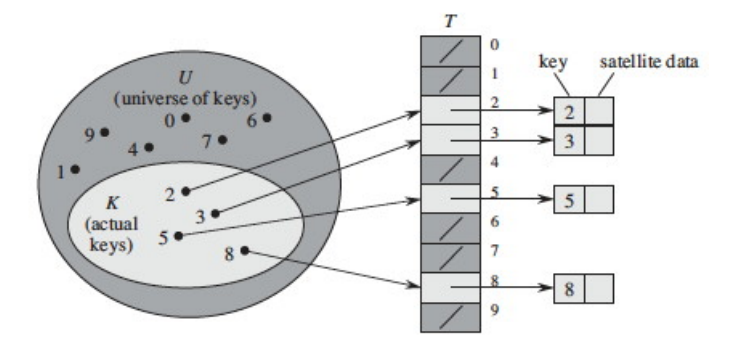

Fonte: CLRS

K ロ ▶ K @ ▶ K 할 ▶ K 할 ▶ | 할 | ⊙Q @

# Consumo de tempo

Em uma ST com endereçamento direto, o consumo de tempo de  $get(), put()$  e delete $()$  é  $O(1).$ 

**KORK EXTERNE PROVIDE** 

# Maiores defeitos

Os maiores defeitos dessa implementação são:

- Em geral, as chaves não são inteiros não-negativos pequenos. . .
- $\triangleright$  desperdício de espaço: é possível que a maior parte da tabela fique vazia

**KORKARYKERKER POLO** 

## Hash tables

Inventadas para funcionar em  $O(1)$  ... em média.

**KORKARYKERKER POLO** 

universo de chaves = conjunto de **todas** as possíveis chaves

A tabela terá a forma  $\texttt{st}[0 \dots m-1]$ , onde m é o tamanho da tabela.

# Hash functions

A função de dispersão  $(=$  hash function) recebe uma chave key e retorna um número inteiro  $h(\text{key})$  no intervalo  $0 \dots m-1$ .

O número h(key) é o **código de dispersão**  $(=$  hash code) da chave.

Queremos uma função de hashing que:

- possa ser calculada em  $O(1)$  e
- **Exercise** Espalhe *bem* as chaves pelo intervalo 0..m−1.

**KORKAR KERKER SAGA** 

# Perfeição é difícil. . .

Perfect hashing: funções que associam chaves diferentes a inteiros diferentes são difíceis de se encontrar mesmo conhecendo as chaves de antemão!

O paradoxo do aniversário nos diz que se selecionarmos uniformemente ao acaso uma função que leva 23 chaves em uma tabela de tamanho 365, a probabilidade de que duas chaves sejam associadas a uma mesma posição é maior que 0,5.

# AULA 15

KOKK@KKEKKEK E 1990

# Conviver com colisões. . .

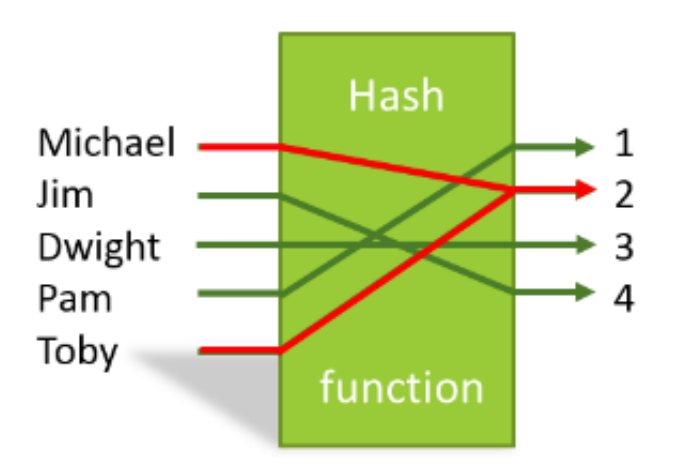

Fonte: [https://stackoverflow.com/](https://stackoverflow.com/questions/39375600/what-hash-function-produces-the-maximum-number-of-collisions-when-hashing-n-keys)

K ロ ▶ K 個 ▶ K 할 ▶ K 할 ▶ 이 할 → 9 Q Q →

**KORKAR KERKER ST VOOR** 

**Método da divisão** (division method) ou hash modular: supondo que as chaves são inteiros positivos, podemos usar a função modular (resto da divisão por m):

```
static int hash(int key) {
  return key % m;
}
```
Exemplos com  $m = 100$  e com  $m = 97$ :

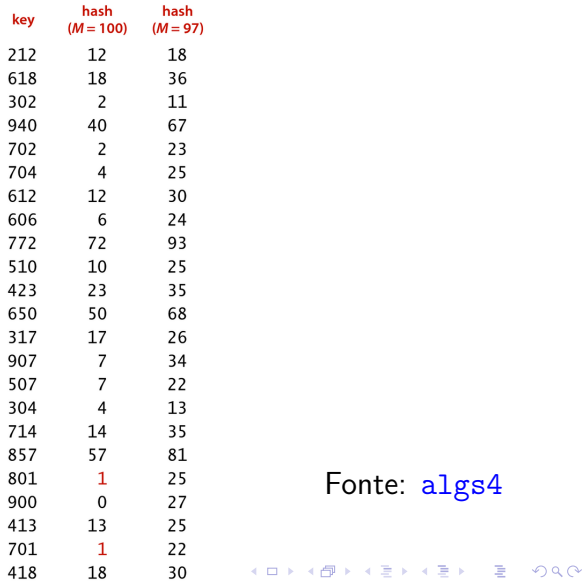

Fonte: algs4

No caso de strings, podemos iterar hashing modular sobre os caracteres da string:

```
static int hash(char *key) {
   int h = 0;
  for (int i = 0; i < strlen(key); i^{++})
     h = (31 * h + \text{key}[i]) % m;return h;
}
```
**KORKARYKERKER POLO** 

Vantagens: rápida, faz apenas uma divisão.

### Desvantagem:

devemos evitar certos valores para m, por exemplo:

Se m =  $2^p$ , então h(key) são os p bits menos significativos de key.

 $\triangleright$  se a string de caracteres é interpretada como números na base  $2^p$ , então m $= 2^p - 1$  é uma má escolha: permutações de caracteres são levadas ao mesmo valor de hash.

Um primo não "muito perto" de uma potência de 2 parece ser uma boa escolha para m.

# Função Multiplicativa

# **Método multiplicativo** (multiplicative method):

- $\triangleright$  escolha uma constante A com  $0 < A < 1$ ;
- $\blacktriangleright$  multiplique key por A;
- Extraia a parte fracional de key  $\times$  A;
- $\triangleright$  multiplique a parte fracionária por m;
- $\triangleright$  o valor de hash é o chão dessa multiplicação.

$$
h(key) = \lfloor (A * key \text{ mod } 1) * m \rfloor
$$

KELK KØLK VELKEN EL 1990

# Função Multiplicativa

Nesse caso, se m é uma potência de 2, então  $h(\text{key})$  conteria os bits iniciais da metade menos significa de key  $\times$  A.

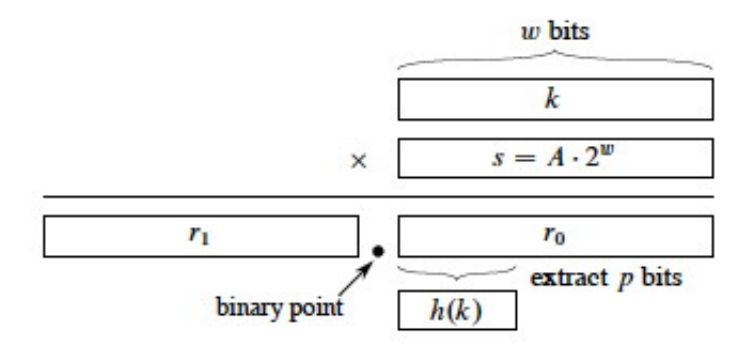

**KORKARYKERKER POLO** 

# Função Multiplicativa

# Desvantagem: mais lenta que o hash modular Vantagem: o valor de m não é crucial

# O que Ubuntu tem a dizer. . .

### http://releases.ubuntu.com/17.10/

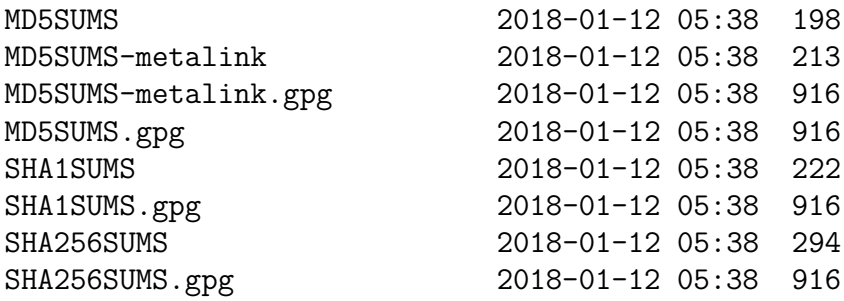

KID KA KERKER KID KO

<https://en.wikipedia.org/wiki/MD5>

<https://en.wikipedia.org/wiki/SHA-2>

# O que Java tem a dizer

**KORKARYKERKER POLO** 

Em Java, toda classe tem um método padrão hashCode() que produz um inteiro entre  $-2^{31}$  e  $2^{31}-1.$ 

Exemplo:

String s = StdIn.readString(); int  $h = s.hashCode()$ ;

# Boas e más funções de dispersão

Uma função só é eficiente se espalha as chaves pelo intervalo de índices de maneira razoavelmente uniforme.

Por exemplo, se os dois últimos dígitos das chaves não variam muito, então "key % 100" é uma péssima função de dispersão.

**KORKARYKERKER POLO** 

# Boas e más funções de dispersão

Uma função só é eficiente se espalha as chaves pelo intervalo de índices de maneira razoavelmente uniforme.

Por exemplo, se os dois últimos dígitos das chaves não variam muito, então "key % 100" é uma péssima função de dispersão.

Em geral é recomendável que m seja um número primo.

Escolha de funções de dispersão é uma combinação de estatística, probabilidade, teoria dos números (primalidade), . . .

KELK KØLK VELKEN EL 1990

# Colisões

Como o número de chaves é em geral maior que m, é inevitável que a função de dispersão leve várias chaves diferentes no mesmo índice.

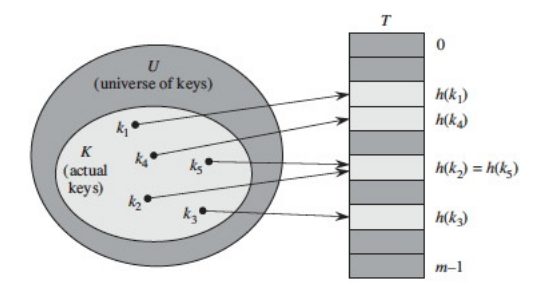

Fonte: CLRS

**KORK ERKER ADAM ADA** 

Colisões

Dizemos que há uma **colisão** quando duas chaves diferentes são levadas no mesmo índice.

Algumas maneiras de tratar colisões:

- $\triangleright$  listas encadeadas (=separating chaining);
- $\triangleright$  sondagem linear (=linear probing); Também conhecido como open addressing.

**KORKAR KERKER SAGA** 

 $\triangleright$  double hashing (open addressing).

Uma solução popular para resolver colisões é conhecida como **separate chaining**:

> para cada índice *h* da tabela, há uma lista encadeada que armazena todos os objetos que a função de dispersão leva em *h*.

> > **KORKAR KERKER SAGA**

Essa solução é muito boa se cada uma das "listas de colisão" resultar curta.

Uma solução popular para resolver colisões é conhecida como **separate chaining**:

> para cada índice *h* da tabela, há uma lista encadeada que armazena todos os objetos que a função de dispersão leva em *h*.

Essa solução é muito boa se cada uma das "listas de colisão" resultar curta.

Se o número total de chaves usadas for n. o comprimento de cada lista deveria, idealmente, estar próximo de *α* = n*/*m*.* O valor *α* é chamado de **fator de carga**  $(=$  load factor) da tabela.

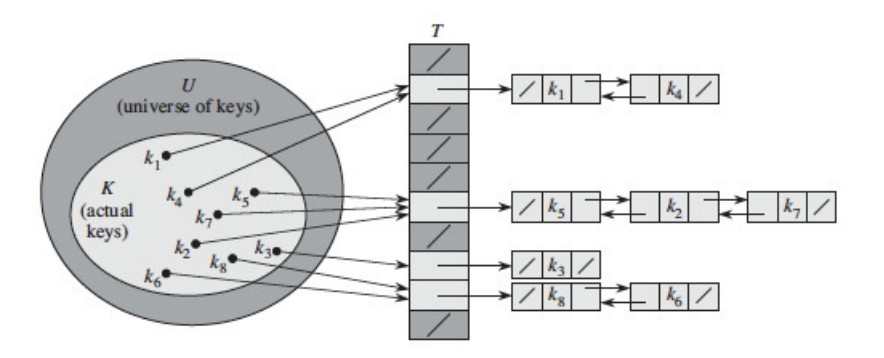

Fonte: CLRS

K ロ ▶ K @ ▶ K 할 ▶ K 할 ▶ | 할 | © 9 Q @

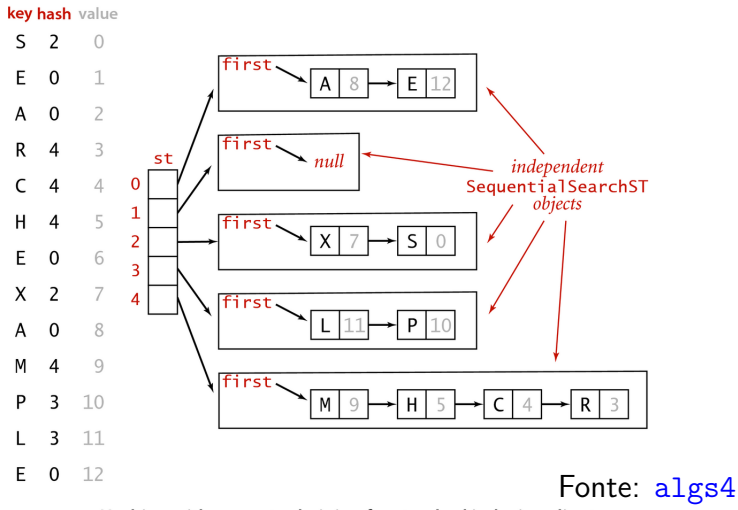

Hashing with separate chaining for standard indexing client

**KORK ERKER ADA DI VOLO** 

SequentialSearchST: implementação de tabela de símbolos em uma lista ligada não ordenada.

```
static int n; /* número de chaves */
static int m; /* tam. da tabela de hash */
typedef struct pair Item;
struct pair {
  Key key;
  Value val;
  Item *next;
}
/* vetor da tabela de símbolos */
static Item **st;
```

```
SeparateChainingHashSTInit(int size) {
  n = 0:
  m = size;st = mallocSafe(m * sizeof(*Item)):for (int h = 0; h < m; h^{++})
     st[h] = NULL;}
```
hashCode(key): devolve a própria key ou um número obtido da key se ela não for numérica

**KORKARYKERKER POLO** 

```
static int hash(Key key) {
   return hashCode(key) % m;
}
Value getST(Key key) {
   int h = hash(key);
   return get(st[h], key); /* busca na lista */
}
static void insertST(Key key, Value val) {
   int h = hash(key);
   put(st[h], key, val);
}
```
**KORK EXTERNE PROVIDE** 

Ao inserir, dobramos o tamanho da tabela se *α* ≥ 10.

void putST(Key key, Value val) { if  $(n \ge 10*m)$  resize $(2*m)$ : int  $h = hash(key)$ ; if  $(get(st[h], key) == NULL)$  n++;  $put(st[h], key, val);$  /\* insere ou altera valor \*/ }

**KORKARYKERKER POLO** 

```
static void resize(int size) {
   Item *p, *t = st; int h, aux = m;
   m = size;st = mallocSafe(size * sizeof(*Item));for (h = 0; h < m; h++) st[h] = NULL;for (h = 0; h < aux; h++)for (p = t[h]; p := NULL; p = p->next)insertST(p->key, p->val);
   freeST(t,aux); /* libera a tabela velha */
}
```
insertST(key, val): insere sem mexer no n nem fazer redimensionamento.

```
Redimensiona a ST se α ≤ 2.
void deleteST(Key key) {
   int h = hash(key);
   if (get(st[h], key)) {
     n--;
     delete(st[h], key);
     if (m > INT CAPACITY && n \leq 2*mresize(m/2);
  }
}
```
INIT CAPACITY: guarda a capacidade inicial e não deixa diminuir além disso.KELK KØLK VELKEN EL 1990

Retorna uma fila com todas as chaves da ST.

}

```
Queue keys() {
  Item *p;
  Queue queue = queueueInit(n);
                            /* fila de Keys */
  for (int h = 0; h < m; h^{++})
     for (p = st[h]; p != NULL; p = p->next)enqueue(queue, p->key);
  return queue;
```
**KORK EXTERNE PROVIDE** 

<span id="page-36-0"></span>O comprimento médio das listas é *α* = n*/*m. Poderíamos ter uma lista muito longa e todas as demais muito curtas . . .

O comprimento médio das listas é *α* = n*/*m.

Poderíamos ter uma lista muito longa e todas as demais muito curtas . . .

Para eliminar essa possibilidade, precisamos saber ou supor algo sobre os dados.

**Hipótese do Hashing Uniforme**: Vamos supor que nossas funções de hashing distribuem as chaves pelo intervalo de inteiros 0 . m-1 de maneira uniforme (todos os valores hash igualmente prováveis) e independente.

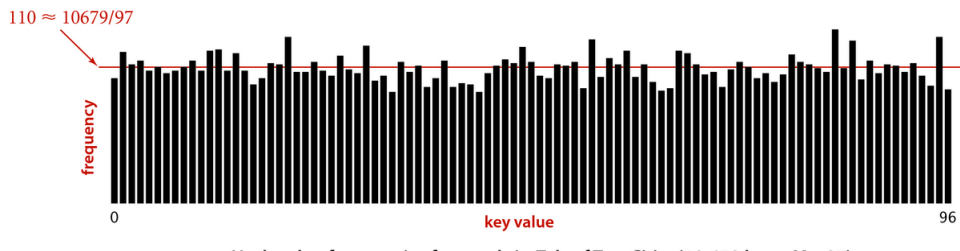

Hash value frequencies for words in Tale of Two Cities (10,679 keys,  $M = 97$ )

**K ロ ▶ K 何 ▶ K ヨ ▶ K ヨ ▶** 

 $\equiv$   $\Omega Q$ 

#### Fonte: [algs4](http://algs4.cs.princeton.edu/)

Isso significa que se cada chave key é escolhida de um universo U de acordo com uma distribuição de probabilidade Pr (ou seja,  $Pr(\text{key})$  é a probabilidade de key ser escolhida), então a hipótese do hashing uniforme nos diz que

**KORKARYKERKER POLO** 

$$
\sum_{\text{key:h(key)=j}}\mathsf{Pr}(\text{key})\;=\;\frac{1}{\mathtt{m}}
$$
para j = 0, 1, 2, ..., m - 1.

**Proposição**: Em uma tabela de hash encadeada com m listas e n chaves, se vale a hipótese do hashing uniforme, a probabilidade de que o número de chaves em cada lista não passa de *α* = n*/*m multiplicado por uma pequena constante é muito próxima de 1.

Exemplo: Se  $n/m = 10$ , a probabilidade de que uma lista tenha comprimento maior que 20 é inferior a 0,8%.

4 0 > 4 4 + 4 = + 4 = + = + + 0 4 0 +

No gráfico, a altura de cada barra sobre o ponto  $k$ do eixo horizontal dá o número de listas que têm comprimento k:

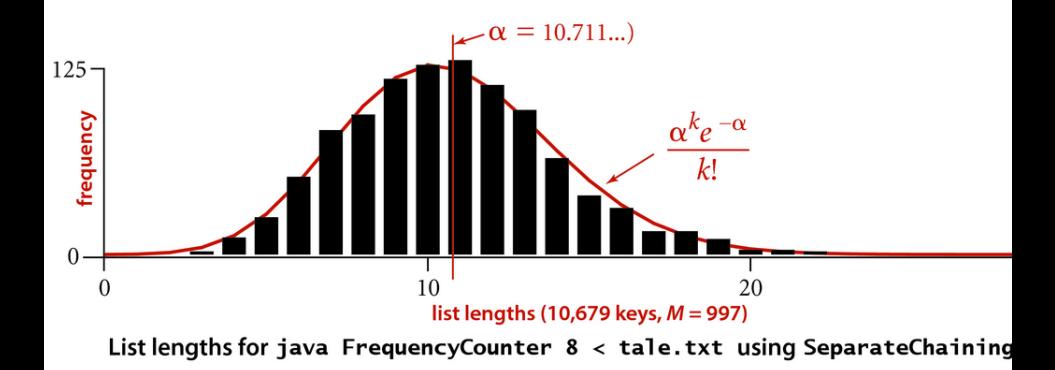

 $\mathbf{E} = \mathbf{A} \oplus \mathbf{B} + \mathbf{A} \oplus \mathbf{B} + \mathbf{A} \oplus \mathbf{B} + \mathbf{A} \oplus \mathbf{A}$ 

 $2Q$ 

# Análise do separate chaining

Qual é o consumo de tempo de *get*(*key*)?

Análise é em termos do fator de carga *α* = n*/*m onde n é o número de itens na tabela e m é o número de listas.

O fator de carga *α* é o número médio de itens por lista.

**KORKARYKERKER POLO** 

# Análise do separate chaining

Qual é o consumo de tempo de *get*(*key*)?

Análise é em termos do fator de carga *α* = n*/*m onde n é o número de itens na tabela e m é o número de listas.

O fator de carga *α* é o número médio de itens por lista.

O pior caso ocorre quando todas as  $n$  chaves vão para mesma lista.

Consumo de tempo médio depende de quão bem a função de hash h() distribui as chaves.

# Consumo de tempo médio

**KORKARYKERKER POLO** 

A análise do consumo de tempo se apoia em uma suposição de **uniform hashing**.

Para  $i = 0, \ldots, m-1$ . seja  $n_i$  o comprimento da lista  $st[i]$ . Logo,  $n = n_1 + n_2 + \cdots + n_{m-1}$ . O valor esperado de  $n_i$  é  $E[n_i] = \alpha$ .

# Consumo de tempo médio

A análise do consumo de tempo se apoia em uma suposição de **uniform hashing**.

Para  $i = 0, \ldots, m-1$ . seja  $n_i$  o comprimento da lista  $st[i]$ .

Logo,  $n = n_1 + n_2 + \cdots + n_{m-1}$ .

O valor esperado de  $n_i$  é  $E[n_i] = \alpha$ .

Supondo que h(key) é computada em tempo  $O(1)$ , o tempo gasto por get(key) depende do comprimento da lista  $st[h(key)]$ .

# Busca mal sucedida

**KORKARYKERKER POLO** 

<span id="page-46-0"></span>Considere dois casos: busca mal sucedida ( $=$  key não está na ST) e busca bem sucedida  $(=$  key está na ST).

Na busca mal sucedida percorremos a lista  $st[h[key]]$  até o final.

# Busca mal sucedida

<span id="page-47-0"></span>Considere dois casos: busca mal sucedida ( $=$  key não está na ST) e busca bem sucedida  $(=$  key está na ST). Na busca mal sucedida

percorremos a lista  $st[h[key]]$  até o final.

Hash uniforme nos diz que  $Pr[h(key) = j] = 1/m$ .

O comprimento esperado da lista st[h(key)] é *α*.

**KORKAR KERKER SAGA** 

# Busca mal sucedida

Considere dois casos: busca mal sucedida ( $=$  key não está na ST) e busca bem sucedida  $(=$  key está na ST). Na busca mal sucedida percorremos a lista  $st[h[key]]$  até o final. Hash uniforme nos diz que  $Pr[h(key) = j] = 1/m$ . O comprimento esperado da lista st[h(key)] é *α*. Logo, o consumo de tempo médio de uma busca de uma chave key que não está em st[] é  $O(1 + \alpha)$ . O termo "1" vem do consumo de tempo de  $h(key)$ .

Suporemos que o elemento key procurado é igualmente provável de ser qualquer elemento na ST.

**KORKARYKERKER POLO** 

O número de chaves examinadas por get(key) é 1 mais o número de elementos na lista  $st[h(key)]$  antes de key.

Todos esses elementos foram inseridos na ST depois de key. Por quê?

Suporemos que o elemento key procurado é igualmente provável de ser qualquer elemento na ST.

O número de chaves examinadas por get(key) é 1 mais o número de elementos na lista  $st[h(key)]$  antes de key.

Todos esses elementos foram inseridos na ST depois de key. Por quê?

Precisamos encontrar, para cada key na ST, o número médio de elementos inseridos em st[h(key)] depois de key.

Esse é um trabalho para variáveis indicadoras!

Para  $\mathbf{j} = 1, \ldots, \mathbf{n}$ , seja key<sub>j</sub> a j-ésima chave inserida na ST. Para todo *i* e j, defina a variável aleatória indicadora:

$$
X_{\mathtt{i}\mathtt{j}} = \mathtt{I}_{\mathtt{i},\mathtt{j}} = \begin{cases} 1, \\ 0, \end{cases}
$$

1, se  $h(\text{key}_i) = h(\text{key}_j)$ 0*,* caso contrário

K ロ ▶ K 個 ▶ K 할 ▶ K 할 ▶ 이 할 → 9 Q Q →

Para  $\mathbf{i} = 1, \ldots, \mathbf{n}$ seja key<sub>j</sub> a j-ésima chave inserida na ST. Para todo i e j, defina a variável aleatória indicadora:

$$
X_{ij} = I_{i,j} = \begin{cases} 1, & \text{se } h(\text{key}_i) = h(\text{key}_j) \\ 0, & \text{caso contrário} \end{cases}
$$

**KORKAR KERKER SAGA** 

Hash uniforme:  $Pr(h(\text{key}_i) = h(\text{key}_j)) = 1/m$ . Por quê?

Portanto,  $E[X_{1i}] = 1/m$ .

O número esperado de chaves examinadas em uma busca com sucesso é o número médio de chaves  $\text{key}_{\texttt{j}}$  inseridas depois de  $\text{key}_{\texttt{i}}$  **e** tais que  $X_{\texttt{i}\texttt{j}}=1.$ 

$$
\mathbf{E}\Big[\frac{1}{n}\sum_{i=1}^{n}\left(1+\sum_{j=i+1}^{n}X_{ij}\right)\Big]
$$

 $\triangleright$  o somatório interno conta as chaves key<sub>j</sub> inseridas depois de key<sub>i</sub> e que têm o mesmo valor de hash de key,

KELK KØLK VELKEN EL 1990

O número esperado de chaves examinadas em uma busca com sucesso é o número médio de chaves  $\text{key}_{\texttt{j}}$  inseridas depois de  $\text{key}_{\texttt{i}}$  **e** tais que  $X_{\texttt{i}\texttt{j}}=1.$ 

$$
\mathbf{E}\Big[\frac{1}{n}\sum_{i=1}^{n}\left(1+\sum_{j=i+1}^{n}X_{ij}\right)\Big]
$$

 $\triangleright$  o somatório interno conta as chaves key<sub>j</sub> inseridas depois de key<sub>i</sub> e que têm o mesmo valor de hash de key,

.<br>◆ ロ ▶ → *덴 ▶* → 토 ▶ → 토 ▶ │ 토 │ ◆) 9, 0~

- $\triangleright$  o "1" é pelo custo de examinar key,
- $\triangleright$  o somatório mais externo faz a soma sobre todas a chaves
- $\blacktriangleright$  1/n é para a média

Pela linearidade da esperança . . . a média é

$$
= \frac{1}{n} \sum_{i=1}^{n} \left( 1 + \sum_{j=i+1}^{n} E[X_{ij}] \right)
$$

$$
= \frac{1}{n} \sum_{i=1}^{n} \left( 1 + \sum_{j=i+1}^{n} \frac{1}{m} \right)
$$

$$
= 1 + \frac{1}{n} \sum_{i=1}^{n} (n - i)
$$

$$
= 1 + \frac{1}{n} \left( n^{2} - \frac{n(n + 1)}{2} \right)
$$

K ロ ▶ K @ ▶ K 할 ▶ K 할 ▶ | 할 | ⊙Q @

Continuando ...

$$
= 1 + \frac{n-1}{2m}
$$

$$
= 1 + \frac{n}{2m} - \frac{n}{2mn}
$$

Substituindo n*/*m pelo fator de carga *α* obtemos

$$
= 1 + \frac{\alpha}{2} - \frac{\alpha}{2n}
$$

$$
= O(1 + \alpha)
$$

KO K K Ø K K E K K E K V K K K K K K K K K

# Consumo de tempo

Seja n é o número de chaves e m é o tamanho da tabela.

> Supondo que a função hash distribuia as chaves uniformemente em  $[0..m-1]$ , em uma tabela de distribuição com listas encadeadas, o consumo de tempo de get(), put() e delete() é  $O(1 + n/m)$ .

> > KEL KALA KELKEL KARA

# Consumo de tempo

<span id="page-58-0"></span>Supondo que a função hash distribuia as chaves uniformemente em  $[0..m-1]$ , em uma tabela de distribuição com listas encadeadas, o consumo de tempo de get(), put() e delete() é  $O(1 + \alpha)$ .

**KOD KARD KED KED A GAA** 

Se  $n \leq c$  m para alguma constante c, ou seja,  $\mathbf{n} = \mathrm{O}(\mathbf{m})$ , então  $\alpha$  é  $\mathrm{O}(1)$  e portanto  $O(1 + \alpha)$  é **constante**.

# Mais experimentos ainda

Consumo de tempo para se criar uma ST em que as chaves são as palavras em les miserables.txt e os valores o número de ocorrências.

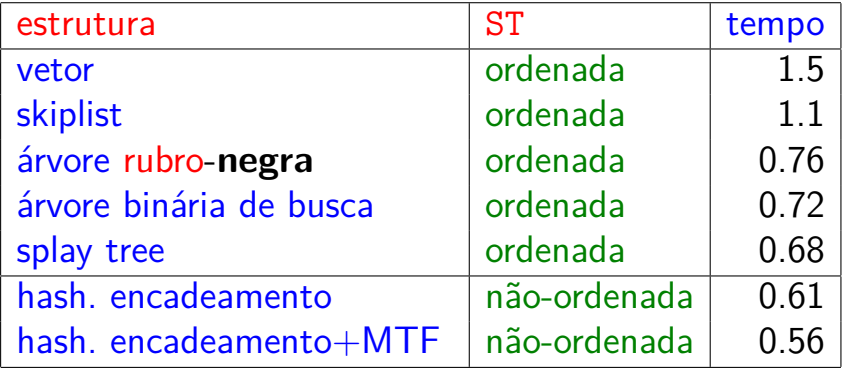

Tempos em segundos obtidos com [S](#page-58-0)[to](#page-36-0)[p](#page-46-0)[W](#page-0-0)[a](#page-36-0)[t](#page-1-0)[ch](#page-0-0)[.](#page-1-0)